# CS 599: Formal Methods in Security and Privacy Formal Proofs for Cryptography

Marco Gaboardi gaboardi@bu.edu

Alley Stoughton stough@bu.edu

# Cryptographic Security

- Cryptographic schemes (e.g., encryption) and protocols (e.g., key-exchange) can be specified at a high-level using our Probabilistic While (pWhile) language.
	- They generally make use of randomness, which can be modeled by random assignments from (sub-)distributions.
		- When these high-level specifications are implemented, this randomness must be realized using pseudorandom number generators, whose seeds make use of randomness from the underlying operating system.
	- They also often make use of primitives like pseudorandom functions (PRFs).
		- These primitives must also be implemented; e.g., PRFs can be implemented using hash functions like SHA-?.

# Cryptographic Security

- Our focus in this course will be at the specification level.
- But there is research that addresses how to specify and prove the security of implementations of cryptographic schemes and protocols.

# Building Encryption from PRF + Randomness

- Our running example will be a symmetric encryption scheme built out of a pseudorandom function plus randomness.
	- Symmetric encryption means the same key is used for both encryption and decryption.
- We'll first define when a symmetric encryption scheme is secure under indistinguishability under chosen plaintext attack (IND-CPA).
	- This is formalized via a "game", which the adversary tries to win.
- Next we'll define our instance of this scheme, and informally analyze adversaries' strategies for breaking security.

# Building Encryption from PRF + Randomness

- Then, we'll look at the proof in EasyCrypt of the IND-CPA security of our scheme.
- The EasyCrypt code is on GitHub:

[https://github.com/alleystoughton/EasyTeach/](https://github.com/alleystoughton/EasyTeach/tree/master/encryption) [tree/master/encryption](https://github.com/alleystoughton/EasyTeach/tree/master/encryption)

## Symmetric Encryption Schemes

• Our treatment of symmetric encryption schemes is parameterized by three types:

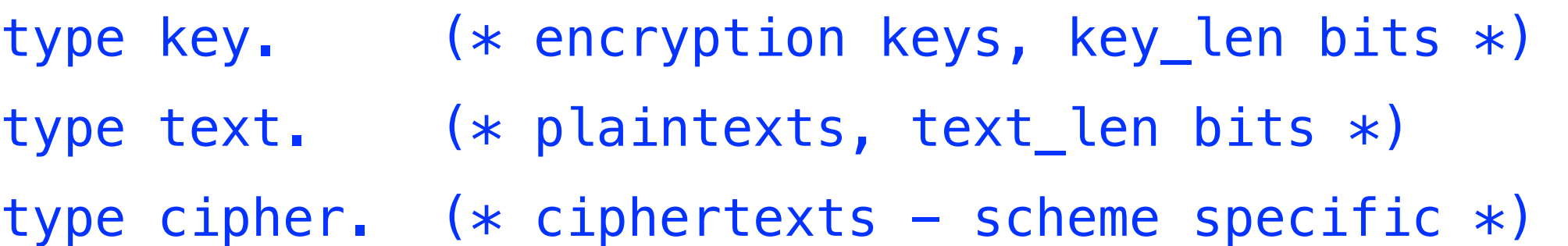

• An encryption scheme is a *stateless* implementation of this module interface:

```
module type ENC = \{
```

```
 proc key_gen() : key (* key generation *) 
 proc enc(k : key, x : text) : cipher (* encryption *) proc dec(k : key, c : cipher) : text (* decryption *) 
}.
```
## Scheme Correctness

• An encryption scheme is *correct* if and only if the following procedure returns true with probability 1 for all arguments:

```
module Cor (Enc : ENC) = {
  proc main(x : text) : bool = {
    var k : key; var c : cipher; var y : text;
     k <@ Enc.key_gen(); 
    c < @ Enc.enc(k, x);
     y <@ Enc.dec(k, c); 
    return x = y;
   } 
}.
```
The module Cor is parameterized (may be applied to) an arbitrary encryption scheme, Enc.

### Encryption Oracles

• To define IND-CPA security of encryption schemes, we need the notion of an *encryption oracle*, which both the adversary and IND-CPA game will interact with:

```
module type E0 = \{(* initialization – generates key *) proc init() : unit 
  (* encryption by adversary before game's encryption *) proc enc_pre(x : text) : cipher 
  (* one-time encryption by game *) proc genc(x : text) : cipher 
  (* encryption by adversary after game's encryption *) proc enc_post(x : text) : cipher 
}.
```
• Here is the standard encryption oracle, parameterized by an encryption scheme, Enc:

```
module Enc0 (Enc : ENC) : EO = \{ var key : key 
   var ctr_pre : int 
   var ctr_post : int 
  proc init() : unit = {
     key <@ Enc.key_gen(); 
    ctr\_pre \leftarrow 0; ctr\_post \leftarrow 0;
   }
```

```
proc enc_pre(x : text) : cipher = \{ var c : cipher; 
   if (ctr_pre < limit_pre) { 
     ctr_pre <- ctr_pre + 1; 
     c <@ Enc.enc(key, x); 
   } 
   else { 
    c \le ciph_def; (* default result *) } 
   return c; 
 }
```

```
proc genc(x : text) : cipher = { var c : cipher; 
   c <@ Enc.enc(key, x); 
   return c; 
 }
```

```
proc enc_post(x : text) : cipher = \{ var c : cipher; 
     if (ctr_post < limit_post) { 
       ctr\_post \leftarrow ctr\_post + 1; c <@ Enc.enc(key, x); 
     } 
     else { 
       c \le - ciph_def; (* default result *)
     } 
     return c; 
   } 
}.
```
### Encryption Adversary

• An *encryption adversary* is parameterized by an encryption oracle:

```
module type ADV (EO : E0) = {
  (* choose a pair of plaintexts, x1/x2 *)
   proc choose() : text * text {EO.enc_pre}
   (* given ciphertext c based on a random boolean b 
     (the encryption using E0.genc of x1 if b = true,
      the encryption of x^2 if b = false, try to quess b
   *) 
   proc guess(c : cipher) : bool {EO.enc_post}
}.
```
Adversaries may be probabilistic.

#### IND-CPA Game

• The IND-CPA Game is parameterized by an encryption scheme and an encryption adversary:

```
module INDCPA (Enc : ENC, Adv : ADV) = \{module E0 = Enc0(Enc) (* make E0 from Enc *)
  module A = Adv(EO) (* connect Adv to EO *)
  proc \text{main}() : bool = {var b, b' : bool; var x1, x2 : text; var c : cipher;
      EO.init(); (* initialize EO *) 
     (x1, x2) < \in A.choose(); (\ast let A choose x1/x2 \neq)
     b < \leq \{0,1\}; \qquad \qquad \qquad \qquad \qquad \qquad \qquad \qquad \qquad \qquad \qquad \qquad \qquad \qquad \qquad \qquad \qquad \qquad \qquad \qquad \qquad \qquad \qquad \qquad \qquad \qquad \qquad \qquad \qquad \qquad \qquad \qquad \qquad \qquadc <@ EO.genc(b ? x1 : x2); (* encrypt x1 or x2 *)
     b' < 0 A.guess(c); (\ast let A guess b from c \ast)
     return b = b'; (** \text{ see if A won } *) }
```
}.

#### IND-CPA Game

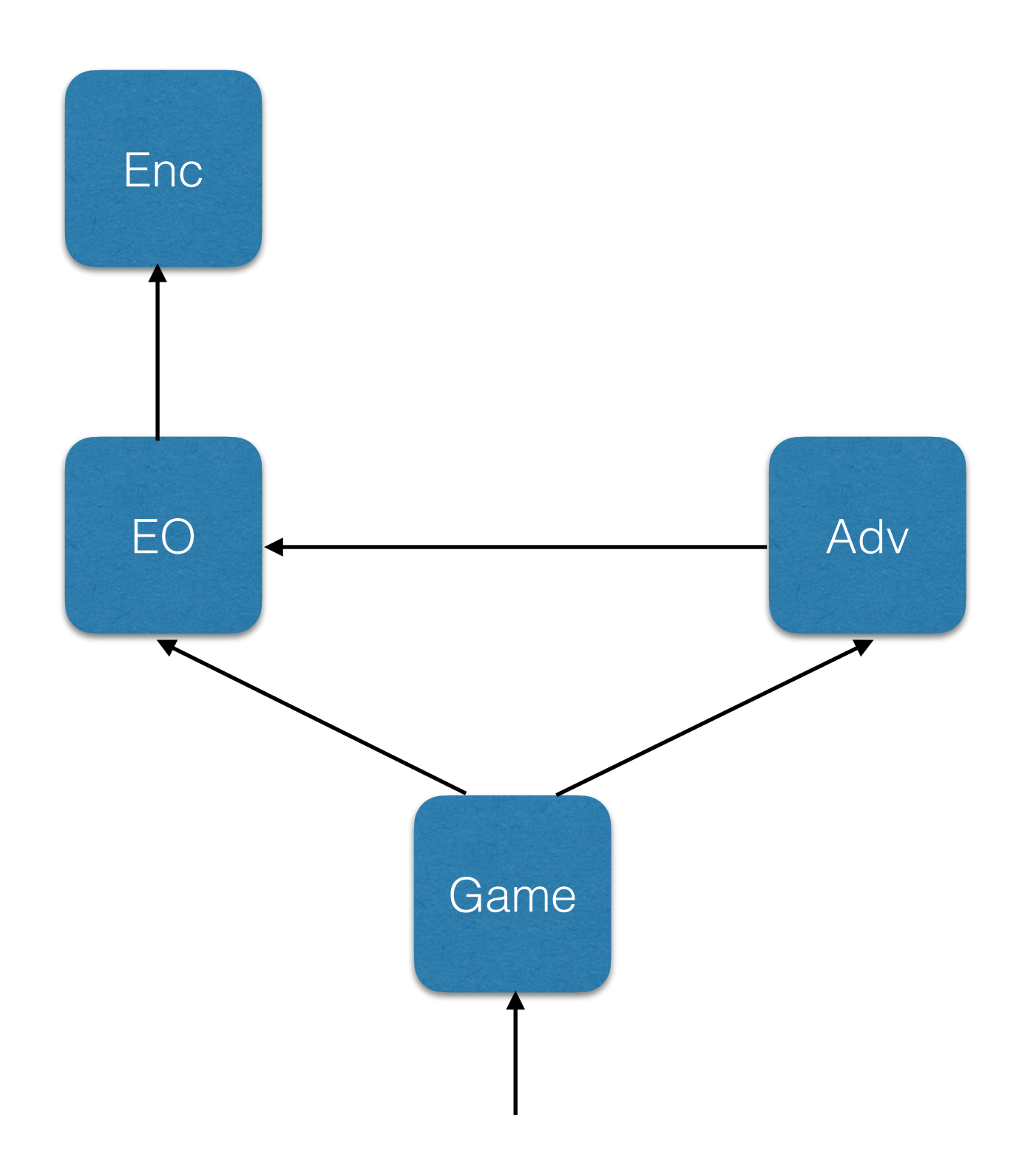

### IND-CPA Game

- If the value **b**' that Adv returns is independent of the random boolean b, then the probability that Adv wins the game will be exactly 1/2.
	- E.g., if Adv always returns true, it'll win half the time.
- The question is how much better it can do—and we want to prove that it can't do much better than win half the time.
	- But this will depend upon the quality of the encryption scheme.
- An adversary that *wins* with probability greater than 1/2 can be converted into one that *loses* with that probability, and vice versa. When formalizing security, it's convenient to upperbound the *distance* between the probability of the adversary winning and 1/2.

## IND-CPA Security

- In our security theorem for a given encryption scheme Enc and adversary Adv, we prove an upper bound on the absolute value of the difference between the probability that Adv wins the game and  $1/2$ :
- $\lceil \Pr[\text{INDCPA(Enc, Adv).main() @ \& m : res] 1\$ r / 2%r <= … Adv …
- Ideally, we'd like the upper bound to be 0, so that the probability that **Enc** wins is exactly 1/2, but this won't be possible.
- The upper bound may also be a function of the number of bits text len in text and the encryption oracle limits limit\_pre and limit\_post.

## IND-CPA Security

- Q: Because the adversary can call the encryption oracle with the plaintexts  $x_1/x_2$  it goes on to choose, why isn't it impossible to define a secure scheme?
	- A: Because encryption can (must!) involve randomness.
- Q: What is the rationale for letting the adversary call **enc\_pre** and **enc\_post** at all?
	- A: It models the possibility that the adversary may be able to influence which plaintexts are encrypted.
- Q: What is the rationale for limiting the number of times enc\_pre and enc\_post may be called?
	- A: There will probably be some limit on the adversary's influence on what is encrypted.

- Our pseudorandom function (PRF) is an operator F with this type:
- op F : key -> text -> text.
- For each value  $k$  of type key,  $(F k)$  is a function from text to text.
- Since key is a bitstring of length key len, there are at most 2key<sup>-len</sup> of these functions.
- If we wanted, we could try to spell out the code for **F**, but we choose to keep F abstract.
- How do we know if **F** is a "good" PRF?

- We will assume that **dtext (dkey)** is a sub-distribution on text (key) that is a distribution (is "lossless"), and where every element of text (key) has the same non-zero value:
- op dtext : text distr.
- op dkey : key distr.
- A *random function* is a module with the following interface:

```
module type RF = \{(* initialization *) proc init() : unit 
  (* application to a text *) proc f(x : text) : text 
}.
```
• Here is a random function made from our PRF F:

```
module PRF : RF = \{ var key : key 
  proc init() : unit = \{ key <$ dkey; 
   } 
  proc f(x : text) : text = \{ var y : text; 
    y \leftarrow F key x;
      return y; 
   } 
}.
```
• Here is a random function made from true randomness:

```
module TRF : RF = \{(* mp is a finite map associating texts with texts *) var mp : (text, text) fmap 
  proc init() : unit = {
    mp \le - empty; (* empty map *)}
  proc f(x : text) : text = \{ var y : text; 
    if (! x \in mp) { (* give x a random value in *)y < \le dtext; (\ast mp if not already in mp's domain \ast)
      mp. [x] \leftarrow y; } 
   return oget mp. [x]; (* return value of x in mp *)\} (* mp.[x] is: None if x is not in mp's domain, *)
\}. (* and Some z if z is the value of x in mp *)
```
• A *random function adversary* is parameterized by a random function module:

```
module type RFA (RF : RF) = \{ proc main() : bool {RF.f} 
}.
```
• Here is the random function game:

```
module GRF (RF : RF, RFA : RFA) = \{module A = RFA(RF)proc \text{main}() : bool = { var b : bool; 
     RF.init(); 
    b < \odot A.main();
     return b; 
   }
```
- }.
- A random function adversary RFA tries to tell the PRF and true random functions apart, by *returning true with different probabilities.*

• Our PRF F is "good" if and only if the following is small, whenever RFA is limited in the amount of computation it may do (maybe we say it runs in polynomial time):

 $\lceil \Pr[\text{GRF(PRF, RFA).main() @ \& m : res] - \rceil \rceil$ Pr[GRF(TRF, RFA).main() @ &m : res]|

- RFA must be limited, because there will typically be many more true random functions than functions of the form  $(F k)$ , where  $k$  is a key (there are at most  $2^{key\_len}$  such functions).
	- Since text\_len is the number of bits in text, there will be 2<sup>text\_len</sup> ^ 2<sup>text\_len</sup> distinct maps from text to text  $(e.g., 2^8 = 256, 2^8 \wedge 2^8 \sim 10^{617}).$
	- Thus, with enough running time, RFA may be able to tell with reasonable probability if it's interacting with a PRF random function or a true random function.

## Our Symmetric Encryption Scheme

• We construct our encryption scheme Enc out of F:

```
(+^{\wedge}) : text \rightarrow text \rightarrow text (*) bitwise exclusive or *)
```

```
type cipher = text * text. (* ciphertexts *)
```

```
module Enc : ENC = \{proc key_gen() : key = \{ var k : key; 
     k <$ dkey; 
     return k; 
   }
```
### Our Symmetric Encryption Scheme

```
proc enc(k : key, x : text) : cipher = {
     var u : text; 
     u <$ dtext; 
    return (u, x +^k F k u);
   } 
  proc dec(k : key, c : cipher) : text = \{ var u, v : text; 
    (u, v) \leftarrow c; return v +^ F k u; 
   } 
}.
```
#### **Correctness**

- Suppose that  $enc(k, x)$  returns  $c = (u, x +^k F k u)$ , where **u** is randomly chosen.
- Then  $dec(k, c)$  returns  $(x +^k F k u) +^k F k u = x$ .

### Adversarial Attack Strategy

- Before picking its pair of plaintexts, the adversary can call enc\_pre some number of times with the same argument, text0 (the bitstring of length text\_len all of whose bits are 0).
- This gives us  $\dots$ , (u<sub>i</sub>, text0 +^ F key u<sub>i</sub>),  $\dots$ , i.e.,  $\dots$ ,  $(u_i, F \text{key } u_i), \ldots$
- Then, when genc encrypts one of  $x_1/x_2$ , it *may happen* that we get a pair  $(u_i, x_i +^{\frown} F$  key  $u_i$ ) for one of them, where  $u_i$  appeared in the results of calling  $enc\_pre$ .
- But then

F key  $u_i$  +^ ( $x_j$  +^ F key  $u_i$ ) =  $x_j$ 

### Adversarial Attack Strategy

- Similarly, when calling **enc\_post**, before returning its boolean judgement **b** to the game, a collision with the leftside of the cipher text passed from the game to the adversary will allow it to break security.
- Suppose, again, that the adversary repeatedly encrypts text0 using enc\_pre, getting ..., (u<sub>i</sub>, F key u<sub>i</sub>), ...
- Then by *experimenting directly* with **F** with different keys, it may learn enough to guess, with reasonable probability, key itself.
- This will enable it to decrypt the cipher text c given it by the game, also breaking security.
- Thus we must assume some bounds on how much work the adversary can do (we can't tell if it's running F).

## IND-CPA Security for Our Scheme

- Our security upper bound
- $\lceil \Pr[\text{INDCPA(Enc, Adv).main() @ \& m : res] 1\$ r / 2%r <= …

will be a function of:

- (1) the ability of a random function adversary constructed from Adv to tell the PRF random function from the true random function
	- this lets us switch in our proof from using **F** to using a true random function
- (2) the number of bits  $text$ <sub>\_</sub>len in text and the encryption oracles limits limit pre and limit post
	- this quantifies the possibility of collisions in the values of u

## IND-CPA Security for Our Scheme

- Our security upper bound
- $\lceil \Pr[\text{INDCPA(Enc, Adv).main() @ \& m : res] 1\$ r / 2%r <= …

will be a function of:

- (1) the ability of a random function adversary constructed from Ady to tell the PRF random function from the true random function; and
- (2) the number of bits  $text$ <sub>Len</sub> in text and the encryption oracles limits limit pre and limit post.
- Q: Why doesn't the upper bound also involve key len, the number of bits in key?
	- A: that's part of (1).

- Our proof of IND-CPA security uses the *sequence of games approach*, which is used to connect a "real" game R with an *"ideal"* game I via a sequence of intermediate games.
- Each of these games is parameterized by the adversary, and each game has a main procedure returning a boolean.
- We want to establish an upper bound for

 $\cap$  Pr[R.main() @ &m : res] - Pr[I.main() : res] |

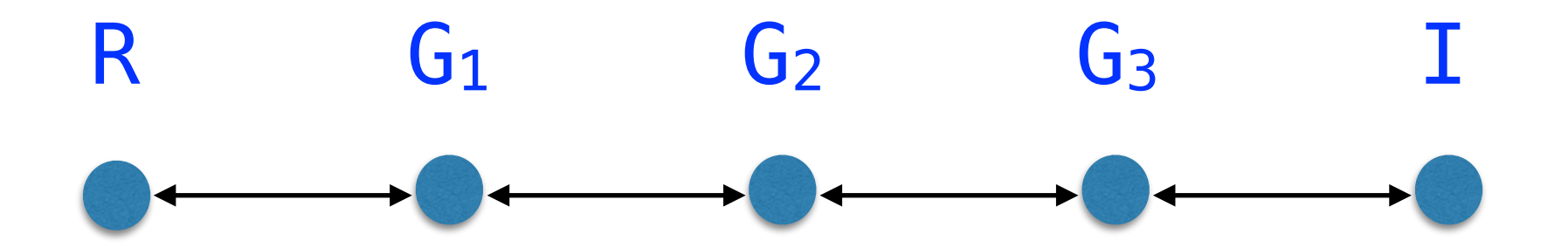

- Suppose we can prove
- $\| \cdot \|$  Pr[R.main() @ &m : res] Pr[G<sub>1</sub>.main() : res] | <= b<sub>1</sub>
- $\| \Pr[G_1, \text{main}() \text{ @ } \& \text{m} : \text{res}] \Pr[G_2, \text{main}() : \text{res}] \| \leq b_2$
- $\lceil \cdot \rceil$  Pr[G<sub>2</sub>.main() @ &m : res] Pr[G<sub>3</sub>.main() : res] | <= b<sub>3</sub>
- $\lceil \cdot \rceil$  Pr[G<sub>3</sub>.main() @ &m : res] Pr[I.main() : res] | <= b<sub>4</sub>

for some  $b_1$ ,  $b_2$ ,  $b_3$  and  $b_4$ . Then we can conclude

 $\| \cdot \|$  Pr[R.main() @ &m : res] - Pr[I.main() @ &m : res] | <= ??

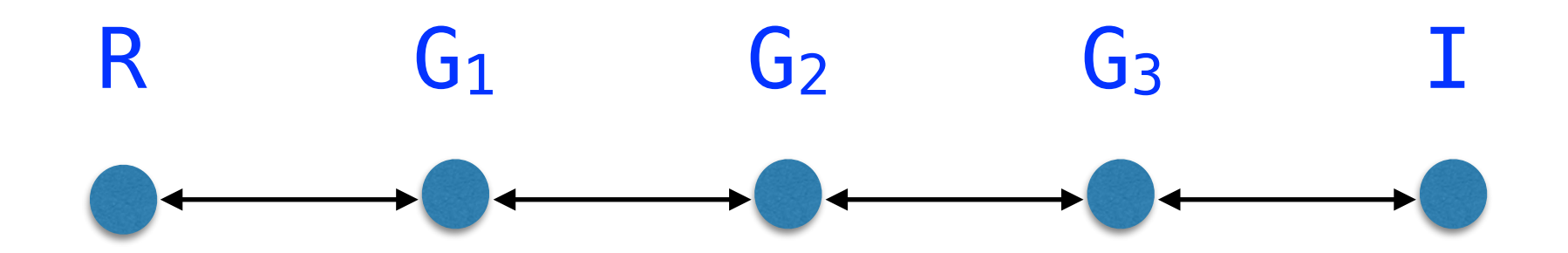

- Suppose we can prove
- $\| \cdot \|$  Pr[R.main() @ &m : res] Pr[G<sub>1</sub>.main() : res] | <= b<sub>1</sub>
- $\| \Pr[G_1, \text{main}() \text{ @ } \& \text{m} : \text{res}] \Pr[G_2, \text{main}() : \text{res}] \| \leq b_2$
- $\lceil \cdot \rceil$  Pr[G<sub>2</sub>.main() @ &m : res] Pr[G<sub>3</sub>.main() : res] | <= b<sub>3</sub>
- $\lceil \cdot \rceil$  Pr[G<sub>3</sub>.main() @ &m : res] Pr[I.main() : res] | <= b<sub>4</sub>

for some  $b_1$ ,  $b_2$ ,  $b_3$  and  $b_4$ . Then we can conclude

 $\| \cdot \|$  Pr[R.main() @  $\&$ m : res] - Pr[I.main() @  $\&$ m : res] | <=  $b_1 + b_2 + b_3 + b_4$ 

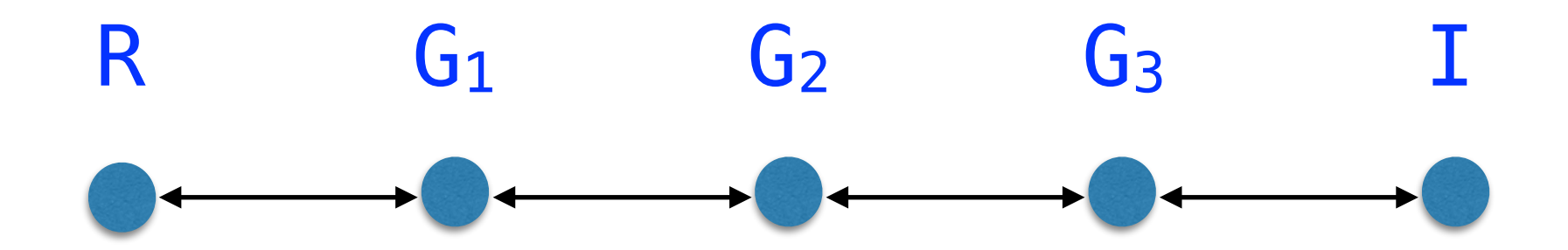

• This follows using the triangular inequality:

 $\left| \begin{array}{cc} x - z \end{array} \right| \leq \left| \begin{array}{cc} x - y \end{array} \right| + \left| \begin{array}{cc} y - z \end{array} \right|.$ 

- Q: what can our strategy be to establish an upper bound for the following?
- $\lceil \Pr[\text{INDCPA(Enc, Adv).main() @ \& m: res] 1\$ r / 2%r
- A: We can use a sequence of games to connect INDCPA(Enc, Adv) to an ideal game I such that

 $Pr[I.main() @ \& m : res] = 1$ %r / 2%r.

• The overall upper bound will be the sum  $b_1 + ... + b_n$  of the sequence  $b_1$ , …, b<sub>n</sub> of upper bounds of the steps of the sequence of games.
# Sequence of Games Approach

- $Q$ : But how do we know what this  $I$  should be?
- A: We start with **INDCPA (Enc, Adv)** and make a sequence of simplifications, hoping to get to such an **.**
- Some simplifications work using code rewriting, like inlining. (The upper bound for such a step is 0.)
- Some simplifications work using cryptographic reductions, like the reduction to the security of PRFs.
	- The upper bound for such a step involves a constructed adversary for the security game of the reduction.
- Some simplifications make use of "up to bad" reasoning, meaning they are only valid when a bad event doesn't hold.
	- The upper bound for such a step is the probability of the bad event happening.

# Starting the Proof in a Section

• First, we enter a "section", and declare our adversary Adv as not interfering with certain modules and as being lossless: section. declare module Adv : ADV{-EncO, -PRF, -TRF, -Adv2RFA}. axiom Adv\_choose\_ll : forall  $(EO <: EO\{-Adv\})$ , islossless EO.enc\_pre => islossless Adv(EO).choose. axiom Adv\_guess\_ll : forall  $(EO <: EO{-Adv}})$ , islossless EO.enc\_post => islossless Adv(EO).guess.

- In our first step, we switch to using a true random function instead of a pseudorandom function in our encryption scheme.
	- We have an exact model of how the TRF works.
- When doing this, we inline the encryption scheme into a new kind of encryption oracle, **EO\_RF**, which is parameterized by a random function.
- We also instrument **EO\_RF** to detect two kinds of "clashes" (repetitions) in the generation of the inputs to the random function.
	- This is in preparation for Steps 2 and 3.

```
local module EO_RF (RF : RF) : EO = \{ var ctr_pre : int 
   var ctr_post : int 
   var inps_pre : text fset
   var clash_pre : bool 
   var clash_post : bool 
   var genc_inp : text 
  proc init() = \{ RF.init();
    ctr_pre \leftarrow 0; ctr_post \leftarrow 0; inps pre \leftarrow fset0;
     clash_pre <- false; clash_post <- false; 
    genc_{inp} < -text{text0}; } 
                                       finite set
```

```
proc enc_pre(x : text) : cipher = \{ var u, v : text; var c : cipher; 
   if (ctr_pre < limit_pre) { 
    ctr\_pre \leftarrow ctr\_pre + 1; u <$ dtext; 
    inps_pre \leftarrow inps_pre `|` fset1 u;
    v < \in RF.f(u);
    C \le - (u, x +^{\wedge} y);
   } 
   else { 
    c \leftarrow (text0, text0);
   } 
   return c; 
 } 
                                      size of inps pre
                                   is at most limit_pre
```

```
proc genc(x : text) : cipher = { var u, v : text; var c : cipher; 
   u <$ dtext; 
   if (mem inps_pre u) { 
    clash_pre <- true;
   } 
   genc_inp <- u;
  v < \in RF.f(u);
  c \le - (u, x +^{\wedge} v);
   return c; 
 }
```

```
proc enc_post(x : text) : cipher = \{ var u, v : text; var c : cipher; 
      if (ctr_post < limit_post) { 
       ctr\_post <- ctr\_post + 1;
        u <$ dtext; 
       if (u = \text{genc}\text{inp}) {
          clash_post <- true;
        } 
       v < \in RF.f(u);
       C \le - (u, x +^{\wedge} y);
     } 
     else { 
       c \leftarrow (text0, text0);
     }
      return c; 
   } 
}.
```
• Now, we define a game G1 using E0\_RF:

```
local module G1 (RF : RF) = {
  module E = EO_RF(RF)module A = Adv(E)proc \text{main}() : bool = {var b, b' : bool; var x1, x2 : text; var c : cipher;
     E.init(); 
    (x1, x2) < \in A.choose();
    b <$ \{0, 1\};
    c < 0 E.genc(b ? x1 : x2);
    b' < \in A.guess(c);
    return b = b';
   } 
}.
```
• Then it is easy to prove:

local lemma INDCPA\_G1\_PRF &m : Pr[INDCPA(Enc, Adv).main() @ &m : res] = Pr[G1(PRF).main() @ &m : res].

- To upper-bound
- $\lceil \cdot \rceil$  Pr[G1(PRF).main() @  $\&$ m : res] -

Pr[G1(TRF).main() @ &m : res] |,

we need to construct a module **Adv2RFA** that transforms Adv into a random function adversary:

```
module Adv2RFA(Adv : ADV, RF : RF) = \{ … 
  proc main() : bool = \{ ... \}}.
```
Adv2RFA(Adv) is a random function adversary

- Our goal in defining Adv2RFA is for this lemma to be provable: local lemma G1\_GRF (RF <: RF{-E0\_RF, -Adv, -Adv2RFA}) &m : Pr[G1(RF).main() @ &m : res] = Pr[GRF(RF, Adv2RFA(Adv)).main() @ &m : res].
- Recall the definition of **GRF**:

```
module GRF (RF : RF, RFA : RFA) = \{module A = RFA(RF)proc main() : bool = \{ var b : bool; 
     RF.init(); 
    b < a A.main();
     return b; 
   } 
}.
```

```
module Adv2RFA(Adv : ADV, RF : RF) = \{module EO : EO = \{ * uses RF *) var ctr_pre : int 
     var ctr_post : int 
    proc init() : unit = \{(* RF.init will be called by GRF *)ctr\_pre \leftarrow 0; ctr\_post \leftarrow 0;
     }
```

```
proc enc_pre(x : text) : cipher = \{ var u, v : text; var c : cipher; 
   if (ctr_pre < limit_pre) { 
    ctr\_pre \leftarrow ctr\_pre + 1; u <$ dtext; 
    v <  ( RF.f(u);
    c \le - (u, x +^v v); } 
   else { 
    c \leftarrow (text0, text0);
  }
   return c; 
 }
```
identical to EO\_RF (minus instrumentation)

```
proc genc(x : text) : cipher = { var u, v : text; var c : cipher; 
   u <$ dtext; 
  v < \in RF.f(u);
  C \le - (u, x +^{\wedge} y);
   return c; 
 }
```
identical to EO\_RF (minus instrumentation)

```
proc enc_post(x : text) : cipher = \{ var u, v : text; var c : cipher; 
      if (ctr_post < limit_post) { 
       ctr\_post \leftarrow ctr\_post + 1; u <$ dtext; 
       v <  ( RF.f(u);
       c \le - (u, x +^{\wedge} v);
      } 
     else { 
       c \leftarrow (text0, text0);
     }
      return c; 
   } 
 }
```
identical to EO\_RF (minus instrumentation)

```
module A = Adv(EO)proc \text{main}() : bool = { var b, b' : bool; var x1, x2 : text; var c : cipher; 
     EO.init(); 
    (x1, x2) < \in A.choose();
    b < \{0, 1\};
    c < 0 EO.genc(b ? x1 : x2);
    b' < \in A.guess(c);
    return b = b';
   } 
}. 
                                 Like G1, except Adv
                                   and main use EO
                                instead of EO_RF(RF)
```
• From

local lemma G1\_GRF (RF <: RF{-EO\_RF, -Adv, -Adv2RFA}) &m :  $Pr[G1(RF) . main() @ \& m : res] =$  Pr[GRF(RF, Adv2RFA(Adv)).main() @ &m : res]. we can conclude Pr[INDCPA(Enc, Adv).main() @ &m : res] =  $Pr[G1(PRF) . main()$  @  $\&m : res] =$  Pr[GRF(PRF, Adv2RFA(Adv)).main() @ &m : res] and  $Pr[G1(TRF) . main()$  @  $\&m : res] =$ 

```
 Pr[GRF(TRF, Adv2RFA(Adv)).main() @ &m : res]
```
• Thus

local lemma INDCPA\_G1\_TRF &m :

 $\lceil \Pr[\text{INDCPA(Enc, Adv).main() @ \& m : res] - \rceil \rceil]$ 

 $Pr[G1(TRF) . main() @ \& m : res] | =$ 

- $\lceil \Pr[\text{GRF(PRF, Adv2RFA(Adv))}.main()$  @  $\& m: res]$  -Pr[GRF(TRF, Adv2RFA(Adv)).main() @ &m : res]|.
- Here, we have an exact upper bound.

• In Step 2, we make use of up to bad reasoning, to transition to a game in which the encryption oracle, **EO\_O**, uses a true random function and **genc** "obliviously" ("O" for "oblivious") updates the true random function's map  $-$  i.e., overwrites what may already be stored in the map.

```
local module E0_0 : E0 = \{ var ctr_pre : int 
   var ctr_post : int 
   var clash_pre : bool 
  var clash_post : bool 
   var genc_inp : text 
  proc init() = \{ TRF.init(); 
    ctr\_pre \leftarrow 0; ctr\_post \leftarrow 0; clash\_pre \leftarrow false;
     clash_post <- false; genc_inp <- text0; 
   } 
                                don't need inps pre —
                                can use TRF.mp's domain
```

```
proc enc_pre(x : text) : cipher = \{ var u, v : text; var c : cipher; 
   if (ctr_pre < limit_pre) { 
     ctr\_pre \leftarrow ctr\_pre + 1; u <$ dtext; 
    v <  \in TRF.f(u);
     C \le - (u, x +^{\wedge} y);
   } 
   else { 
     c \leftarrow (text0, text0);
   } 
   return c; 
 }
```
size of domain of **TRF.mp** is at most limit pre

```
proc genc(x : text) : cipher = { var u, v : text; var c : cipher; 
   u <$ dtext; 
  if (u \infty TRF.mp) {
    clash_pre <- true;
   } 
  genc_{{\text{long}}} < -u; v <$ dtext;
  TRF.mp.[u] < -v;c \le - (u, x +^{\wedge} v);
   return c; 
 } 
                                    can now use
```
TRF.mp's domain

what has changed from EO\_RF(TRF)?

```
proc genc(x : text) : cipher = { var u, v : text; var c : cipher; 
   u <$ dtext; 
  if (u \infty TRF.mp) {
    clash_pre <- true;
   } 
   genc_inp <- u; 
   v <$ dtext;
  TRF.mp.[u] < -v;c \le - (u, x +^{\wedge} v);
   return c; 
 } 
                                can now use 
                              TRF.mp's domain
                                   normally, 
                       oget (TRF.mp.[u]) would 
                            be used for v when u
```
already in TRF.mp's domain

```
proc enc_post(x : text) : cipher = \{ var u, v : text; var c : cipher; 
   if (ctr_post < limit_post) { 
     ctr\_post <- ctr\_post + 1;
     u <$ dtext; 
     if (u = \text{genc}\text{inp}) {
       clash_post <- true;
      } 
    v < \in TRF.f(u);
    C \le - (u, x +^{\wedge} y);
   } 
   else { 
    c \leftarrow (text0, text0);
  }
   return c; 
 }
```

```
local module G2 = \{module A = Adv(EO_0)proc \text{main}() : bool = { var b, b' : bool; var x1, x2 : text; var c : cipher; 
     EO_O.init(); 
    (x1, x2) <br> <math>(\text{a A. choose}();</math>b <$ \{0, 1\};
    c <@ EO_O.genc(b ? x1 : x2);
    b' < \in A.guess(c);
    return b = b';
   } 
}.
```

```
local lemma G1_TRF_G2_main : 
   equiv 
   [G1(TRF).main \sim G2.main :
    =\{q \hspace{.01in} \text{lob} \hspace{.1in} \text{Adv}\} \equiv \gt=\{clash\_pre\}(EO_RF, EO_O) /\
    (! EO RF.clash pre{1} => ={res})].
```

```
local lemma G2_main_clash_ub &m : 
  Pr[G2.main() @ \delta m : E0_0.clash_pre] \le limit_pre%r / (2 ^ text_len)%r.
```

```
local lemma G1_TRF_G2 &m : 
  \lceil \Pr[G1(TRF) \cdot \text{main}() \rceil \geq \delta m : res] -Pr[G2_{1} \text{main}( ) @ \text{Am : } res] | \le 1 limit_pre%r / (2 ^ text_len)%r.
```

```
Uses 
probabilistic 
   Hoare 
   Logic
```
• Then we can use the triangular inequality to summarize:

```
local lemma INDCPA_G2 &m : 
  \lceil \Pr[\text{INDCPA(Enc, Adv).main() @ \& m : res] - \rceil \rceilPr[G2.main() @ \delta m : res] | \le 1\lceil \Pr[\text{GRF(PRF, Adv2RFA(Adv))}.main() @ \text{Am: res}] - \text{C} Pr[GRF(TRF, Adv2RFA(Adv)).main() @ &m : res]| + 
   limit_pre%r / (2 ^ text_len)%r.
```
- In Step 3, we again make use of up to bad reasoning, this time transitioning to a game in which the encryption oracle,  $E_0$  I, chooses the text value to be exclusive or-ed with the plaintext in a way that is "independent" ("I" for "independent") from the true random function's map, i.e., without updating that map.
- We no longer need to detect "pre" clashes (clashes in genc with a **u** chosen in a call to **enc** pre).

```
local module EO_I : EO = \{ var ctr_pre : int 
   var ctr_post : int 
   var clash_post : bool 
   var genc_inp : text 
  proc init() = \{ TRF.init(); 
    ctr\_pre \leftarrow 0; ctr\_post \leftarrow 0;
     clash_post <- false; genc_inp <- text0; 
   } 
                                       no longer need 
                                         clash_pre
```

```
proc enc_pre(x : text) : cipher = \{ var u, v : text; var c : cipher; 
   if (ctr_pre < limit_pre) { 
     ctr\_pre \leftarrow ctr\_pre + 1; u <$ dtext; 
    v < \in TRF.f(u);
     C \le - (u, x +^{\wedge} y);
   } 
   else { 
     c \leftarrow (text0, text0);
   } 
   return c; 
 }
```

```
no changes 
from EO_O
```

```
proc genc(x : text) : cipher = { var u, v : text; var c : cipher; 
   u <$ dtext; 
  genc_{inp} < -u; v <$ dtext; 
  (* removed: TRF.mp. [u] <- v; *)c \le - (u, x +^{\wedge} v);
   return c; 
 }
```

```
proc enc_post(x : text) : cipher = \{ var u, v : text; var c : cipher; 
     if (ctr_post < limit_post) { 
       ctr\_post \leftarrow ctr\_post + 1; u <$ dtext; 
       if (u = \text{genc\_inp}) {
         clash_post <- true;
        } 
       v < \in TRF.f(u);
       C \le - (u, x +^{\wedge} y);
     } 
     else { 
       c \leftarrow (text0, text0);
    }
     return c; 
   } 
}. 
                                              no changes 
                                              from EO 0
```

```
local module G3 = \{module A = Adv(EO_I)proc \text{main}() : bool = { var b, b' : bool; var x1, x2 : text; var c : cipher; 
    E0 I.init();
    (x1, x2) <br> <math>(\text{a A. choose}();</math>b <$ \{0, 1\};
    c <@ EO_I.genc(b ? x1 : x2);
    b' \leq \in A.guess(c); (* calls enc_post *)
    return b = b';
   } 
}.
```

```
local lemma G2_G3_main : 
   equiv 
  [G2. main \sim G3. main :
   =\{glob Adv\} ==>
   =\{clash\_post\}(EO_0, EO_1) /\
   (! EO_0.clash_post{1} => ={res})].
```
- The subtle issue with this proof is that after the calls to EO<sub>\_0</sub>.genc / EO\_I.genc the maps will almost certainly give different values to  $genc_$ inp  $-$  but if  $clash_$ post doesn't get set, that won't matter.
- Because the up to bad reasoning involves Adv's quess procedure (which uses **enc** post), we need that quess is lossless.

- local lemma G3\_main\_clash\_ub &m :  $Pr[G3.main() @ \& m : EO_I.classh\_post] \leq$ limit\_post%r / (2 ^ text\_len)%r.
- This is proved using the fel (failure event lemma) tactic, which lets us upper-bound the probability that calling Adv.quess (which calls  $E0$ <sup>I</sup>.enc\_post) will cause EO\_I.clash\_post to be set.
	- Until the limit limit\_post is exceeded, each call of EO\_I.enc\_post has a 1%r / (2 ^ text\_len)%r chance of generating an input **u** to the true random function that clashes with **genc** inp, and so of setting EO\_I.clash\_post.

```
local lemma G2_G3 &m : 
  \lceil \Pr[G2, \text{main}() \rceil \geq \delta_m : \text{res}] -Pr[G3.main() @ \& m : res] | \le 1 limit_post%r / (2 ^ text_len)%r.
```

```
local lemma INDCPA_G3 &m : 
  \lceil \Pr[\text{INDCPA(Enc, Adv).main() @ \& m : res] - \rceil \rceil]Pr[G3.main() @ \delta m : res] | \le 1\lceil \Pr[\text{GRF(PRF, Adv2RFA(Adv))}.main() @ \text{Am: res}] - \text{C} Pr[GRF(TRF, Adv2RFA(Adv)).main() @ &m : res]| + 
   limit_pre%r / (2 ^ text_len)%r + 
   limit_post%r / (2 ^ text_len)%r.
```

```
local lemma G2_G3 &m : 
  \lceil \Pr[G2, \text{main}() \rceil \geq \delta_m : \text{res}] -Pr[G3.main() @ \& m : res] | \le 1 limit_post%r / (2 ^ text_len)%r.
```

```
local lemma INDCPA_G3 &m : 
  \lceil \Pr[\text{INDCPA(Enc, Adv).main() @ \& m : res] - \rceil \rceil]Pr[G3.main() @ \delta m : res] | \le 1\lceil \Pr[\text{GRF(PRF, Adv2RFA(Adv))}.main() @ \text{&m : res] - Pr[GRF(TRF, Adv2RFA(Adv)).main() @ &m : res]| + 
   (limit_pre%r + limit_post%r) / (2 ^ text_len)%r.
```
- In Step 4, we can switch to an encryption oracle **EO\_N** in which the right side of the ciphertext produced by EO N.genc makes no ("N" for "no") reference to the plaintext.
- We no longer need any instrumentation for detecting clashes.

```
local module EO_N : EO = \{ var ctr_pre : int 
   var ctr_post : int 
  proc init() = \{ TRF.init(); 
    ctr\_pre \leftarrow 0; ctr\_post \leftarrow 0;
   }
```

```
proc enc_pre(x : text) : cipher = \{ var u, v : text; var c : cipher; 
   if (ctr_pre < limit_pre) { 
     ctr\_pre \leftarrow ctr\_pre + 1; u <$ dtext; 
     v <sub>6</sub> TRF.f(u);
     c \le - (u, x +^{\wedge} v);
   } 
   else { 
     c \leftarrow (text0, text0);
   } 
   return c; 
 }
```

```
proc genc(x : text) : cipher = { var u, v : text; var c : cipher; 
   u <$ dtext; 
   v <$ dtext; 
  (** was: c \le - (u, x +^v v); *)c \leftarrow (u, v); return c; 
 }
```
what is odd now?

```
proc genc(x : text) : cipher = { var u, v : text; var c : cipher; 
   u <$ dtext; 
   v <$ dtext; 
  (** was: c \le - (u, x +^v v); *)c \leftarrow (u, v); return c; 
 }
```
c is independent from x

```
proc enc_post(x : text) : cipher = \{ var u, v : text; var c : cipher; 
      if (ctr_post < limit_post) { 
       ctr\_post <- ctr\_post + 1;
        u <$ dtext; 
       v <sub>6</sub> TRF.f(u);
       c \le - (u, x +^{\wedge} v);
      } 
      else { 
       c \leftarrow (text0, text0);
      } 
      return c; 
   } 
}.
```

```
local module G4 = \{module A = Adv(EO_N)proc \text{main}() : bool = { var b, b' : bool; var x1, x2 : text; var c : cipher; 
     EO_N.init(); 
    (x1, x2) < \in A.choose();
    b < \{0, 1\};
    c < 0 E0 N.genc(text0);
    b' < \in A.guess(c);
    return b = b';
   } 
}. 
                                          what is 
                                         different, 
                                           here?
```

```
local module G4 = \{module A = Adv(EO_N)proc \text{main}() : bool = { var b, b' : bool; var x1, x2 : text; var c : cipher; 
     EO_N.init(); 
    (x1, x2) < \in A.choose();
    b < \{0, 1\};
    c < < \leq E0 N. genc (text\theta);
    b' < \in A.guess(c);
    return b = b';
   } 
}. 
                                        argument to 
                                           genc is 
                                          irrelevant
```
• When proving

```
local lemma EO_I_EO_N_genc : 
  equiv[EO_I.genc ~ 0.001, gene :true ==> =\{res\}.
```
we apply a standard one-time pad use of the **rnd** tactic to show that

```
 v <$ dtext;
C \le - (u, x +^{\wedge} v);
```
is equivalent to

```
 v <$ dtext;
c \le - (u, v);
```

```
local lemma G3_G4 &m : 
  Pr[G3.main() @ \& m : res] = Pr[G4.main() @ \& m : res].
```

```
local lemma INDCPA_G4 &m : 
  \lceil \Pr[\text{INDCPA(Enc, Adv).main() @ \& m : res] - \rceil \rceil]Pr[G4_{\bullet} main() @ \&m : res] | <=
  \lceil \Pr[\text{GRF(PRF, Adv2RFA(Adv))}.main() @ \& m : res] - \rceil Pr[GRF(TRF, Adv2RFA(Adv)).main() @ &m : res]| + 
   (limit_pre%r + limit_post%r) / (2 ^ text_len)%r.
```
## Step 5: Proving G4's Probability

• When proving

```
local lemma G4_prob &m : 
   Pr[G4.main() @ &m : res] = 1%r / 2%r. 
 we can reorder
  b \leq \{0,1\};
  c < 0 EO_N.genc(text0);
  b' < \in A.guess(c);
  return b = b';
 to 
  c < 0 EO N.genc(text0);
  b' < \in A.guess(c);
  b < \{0, 1\};
  return b = b';
```
• We use that **Adv**'s procedures are lossless.

```
lemma INDCPA' &m : 
  \lceil \Pr[\text{INDCPA(Enc, Adv).main() @ \& m : res] - \rceil \rceil 1%r / 2%r| <= 
  \lceil \Pr[\text{GRF(PRF, Adv2RFA(Adv))}.main() @ \text{&m : res] - Pr[GRF(TRF, Adv2RFA(Adv)).main() @ &m : res]| + 
   (limit_pre%r + limit_post%r) / (2 ^ text_len)%r.
```
#### end section.

• When we exit the section, the universal quantification of Adv, and the assumptions that its procedures are lossless are automatically added to INDCPA'. By moving the quantification over  $\&$  m to before the losslessness assumptions, we get our security result:

```
lemma INDCPA (Adv <: ADV{-EncO, -PRF, -TRF, -Adv2RFA}) &m :
   (forall (EO <: EO{-Adv}), 
    islossless EO.enc_pre => islossless Adv(EO).choose) => 
   (forall (EO <: EO{-Adv}), 
    islossless EO.enc_post => islossless Adv(EO).guess) => 
  \lceil \Pr[\text{INDCPA(Enc, Adv).main() @ \& m : res] - \rceil \rceil1\ \prime 2 \ \le\lceil \Pr[\text{GRF(PRF, Adv2RFA(Adv))}.main() @ \text{Am: res}] - \text{C} Pr[GRF(TRF, Adv2RFA(Adv)).main() @ &m : res]| + 
   (limit_pre%r + limit_post%r) / (2 ^ text_len)%r.
```
- Q: How small is this upper bound?
- A: We can make assumptions about the goodness of the PRF F, the efficiency of Adv (and inspect Adv2RFA to see it too is efficient), and we can tune limit pre, limit post and text\_len.

- lemma INDCPA (Adv <: ADV{-EncO, -PRF, -TRF, -Adv2RFA}) &m : (forall (EO <: EO{-Adv}), islossless EO.enc\_pre => islossless Adv(EO).choose) => (forall (EO <: EO{-Adv}), islossless EO.enc\_post => islossless Adv(EO).guess) =>  $\lceil \Pr[\text{INDCPA(Enc, Adv).main() @ \& m : res] - \rceil \rceil]$  $1\$   $\prime$  2  $\$   $\le$  $\lceil \Pr[\text{GRF(PRF, Adv2RFA(Adv))}.main() @ \delta m : res] - \frac{1}{2}$  Pr[GRF(TRF, Adv2RFA(Adv)).main() @ &m : res]| + (limit\_pre%r + limit\_post%r) / (2 ^ text\_len)%r.
- Q: If we remove the restriction on  $Adv$  ( $\{-Enc0, -PRF,$  $-TRF$ ,  $-\text{Adv2RFA}$ ), what would happen?
- A: Various tactic applications would fail; e.g., calls to the **Adv**'s procedures, as they could invalidate assumptions.

```
lemma INDCPA (Adv <: ADV{-EncO, -PRF, -TRF, -Adv2RFA}) &m :
   (forall (EO <: EO{-Adv}), 
    islossless EO.enc_pre => islossless Adv(EO).choose) => 
   (forall (EO <: EO{-Adv}), 
    islossless EO.enc_post => islossless Adv(EO).guess) => 
  \lceil \Pr[\text{INDCPA(Enc, Adv).main() @ \& m : res] - \rceil \rceil1\ \prime 2 \ \le\lceil \Pr[\text{GRF(PRF, Adv2RFA(Adv))}.main() @ \delta m : res] - \frac{1}{2} Pr[GRF(TRF, Adv2RFA(Adv)).main() @ &m : res]| + 
   (limit_pre%r + limit_post%r) / (2 ^ text_len)%r.
```
- Q: If we remove the losslessness assumptions, what would happen?
- A: Up to bad reasoning and proof that G4. main returns true with probability 1%r / 2%r would fail.

- Q: Why did we start our sequence of games by switching from using the PRF F to using a true random function?
- A: We need true randomness for one-time pad argument.

```
proc genc(x : text) : cipher = { var u, v : text; var c : cipher; 
   u <$ dtext; 
  if (u \infty TRF.mp) {
    clash_pre <- true;
   } 
  genc_{{\text{long}}} < -u; v <$ dtext;
  TRF.mp.[u] < -v;c <- (u, x +^ v);
   return c; 
<u>}</u>
                                  We could have
                                  still been using 
                                     inps_pre
```
EO\_O

```
proc genc(x : text) : cipher = { var u, v : text; var c : cipher; 
   u <$ dtext; 
  genc_{{\text{long}}} < -u; v <$ dtext; 
  (* removed: TRF.mp. [u] <- v; *)C \le - (u, x +^{\wedge} v);
   return c; 
 }
```
now, v is only used once, so we can use one-time pad technique

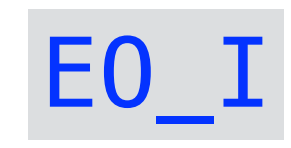

```
proc genc(x : text) : cipher = { var u, v : text; var c : cipher; 
   u <$ dtext; 
   v <$ dtext; 
  c \le - (u, v); return c; 
 }
```
Lets us prove G4 returns true with probability 1%r / 2%r

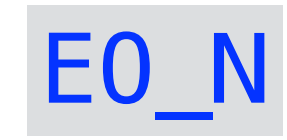

Questions?